### Topics

**Perspective Projection**

### Coordinate Systems in OpenGL

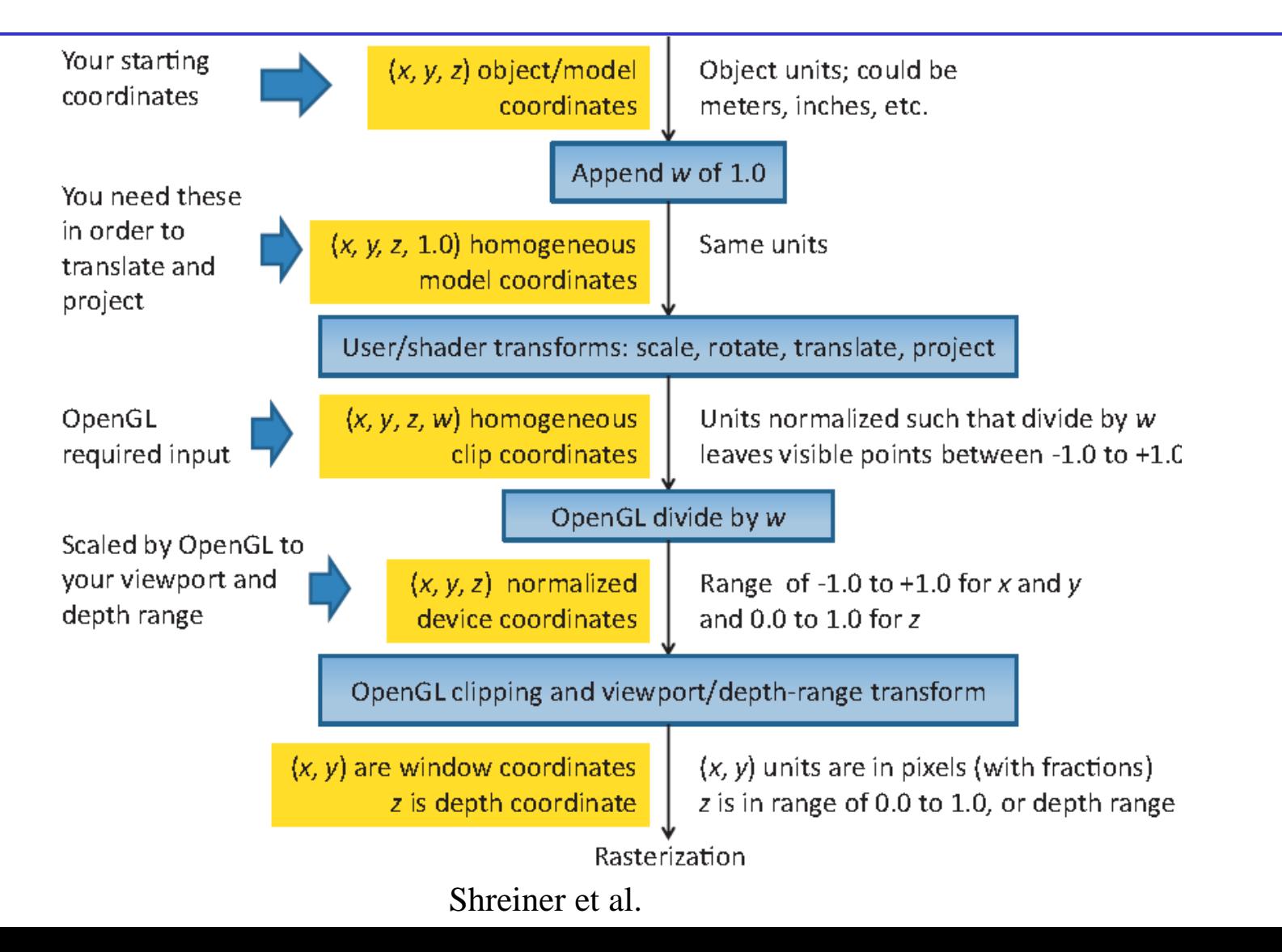

## Projections and View Normalization

The default projection is **Distort** Orthographic **orthogonal (orthographic)**  (normalize) projection **projection** Most graphics systems use *view normalization* • All other views are converted to the orthographic view by distorting the objects - *normalization* • Allows use of the same pipeline for all views

E. Angel and D. Shreiner

### Oblique Projections

The OpenGL projection functions cannot produce general parallel projections – the oblique projection

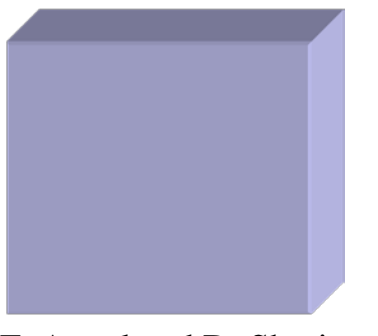

E. Angel and D. Shreine

It seems the cube has been sheared

Oblique Projection = Shear + Orthogonal Projection

#### General Shear

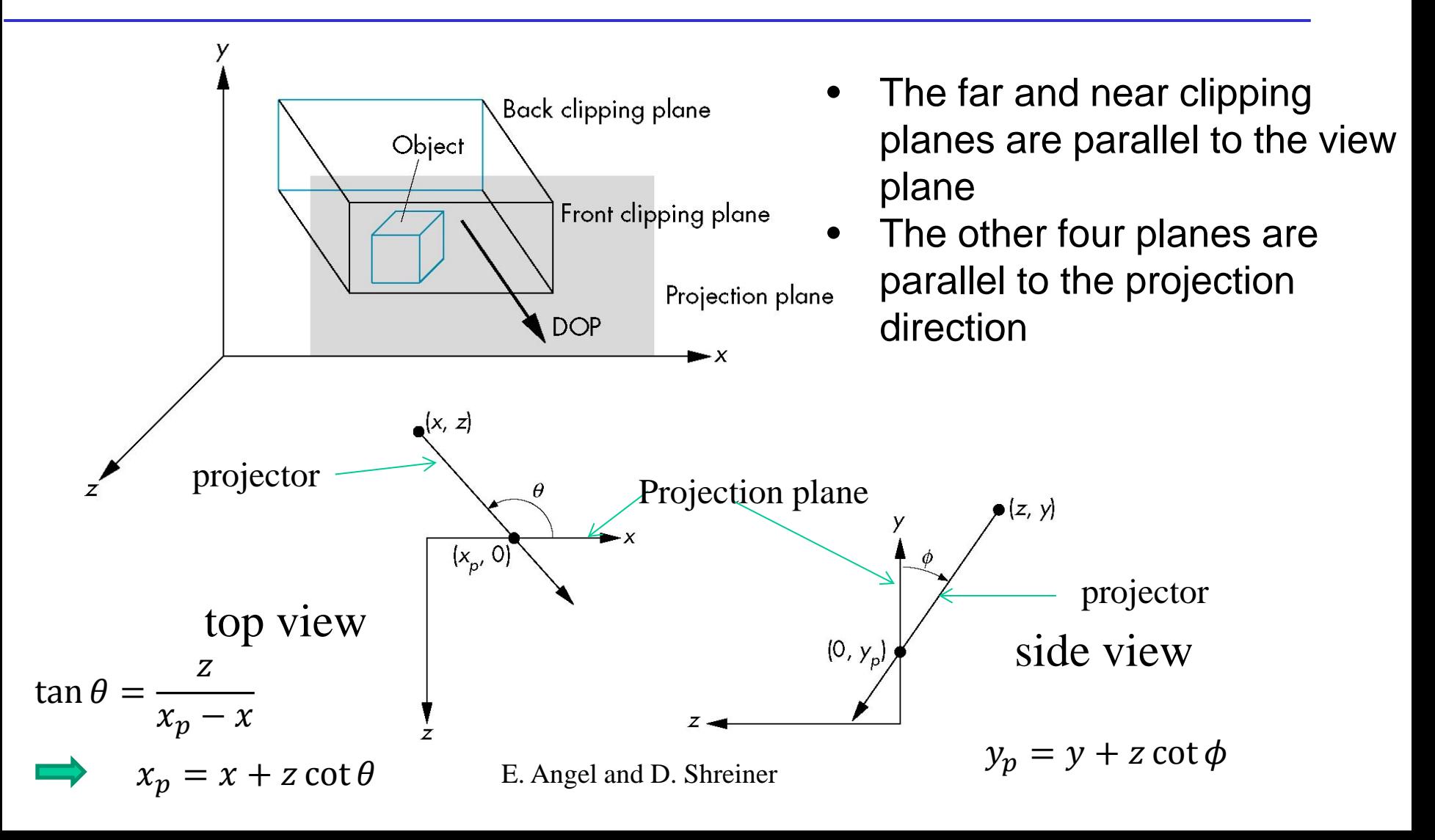

### Shear Matrix

#### *xy* **shear (***z* **values unchanged)**  $\overline{\phantom{a}}$  $\overline{\phantom{a}}$  $\overline{\phantom{a}}$  $\overline{\phantom{a}}$  $\rfloor$  $\overline{\phantom{a}}$  $\overline{\phantom{a}}$  $\overline{\phantom{a}}$  $\overline{\phantom{a}}$  $\overline{\phantom{a}}$  $\overline{\mathsf{L}}$  $\mathbf{r}$ 0 0 0 1 0 0 1 0  $0 \quad 1 \quad \cot \varphi \quad 0$  $1 \quad 0 \quad \cot \theta \quad 0$  $H(\theta, \phi) =$

**Projection matrix**

$$
\mathbf{P} = \mathbf{M}_{\text{orth}} \; \mathbf{H}(\theta, \phi)
$$

#### Shear Matrix

| General case: | \n $\pi$ \n | \n $\pi$ \n | \n $\pi$ \n | \n $\pi$ \n | \n $\pi$ \n |
|---------------|-------------|-------------|-------------|-------------|-------------|
| right-left    | 0           | 0           | 0           | 0           |             |
| top-bottom    | 0           | 0           | 0           |             |             |
| top-bottom    | 0           | 0           | 0           |             |             |
| 0             | 0           | 0           | 0           |             |             |
| 0             | 0           | 0           | 0           |             |             |
| 0             | 0           | 0           | 0           |             |             |
| 0             | 0           | 0           | 0           |             |             |
| 0             | 0           | 0           | 0           |             |             |
| 0             | 0           | 0           | 0           |             |             |

$$
left = x_{min} - near * \cot \theta
$$
  
right =  $x_{max} - near * \cot \theta$   
bottom =  $y_{min} - near * \cot \phi$   
 $top = y_{max} - near * \cot \phi$ 

 $x_{min}$ ,  $x_{max}$ ,  $y_{min}$ ,  $y_{max}$  are determined by intersections of the four side planes with the *near* plane

### Effect on Clipping

#### **The projection matrix P = STH transforms the original clipping volume to the default clipping volume**

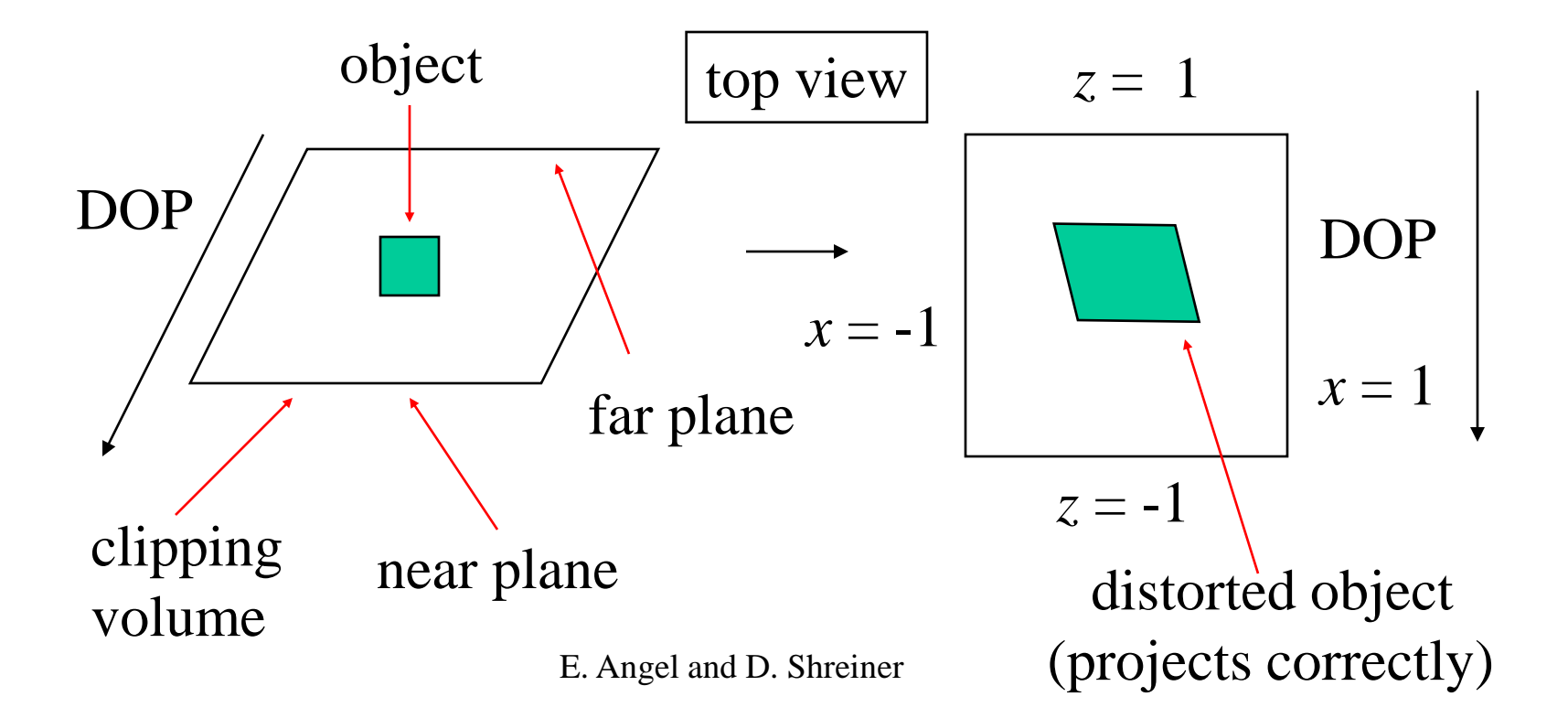

# Equivalency

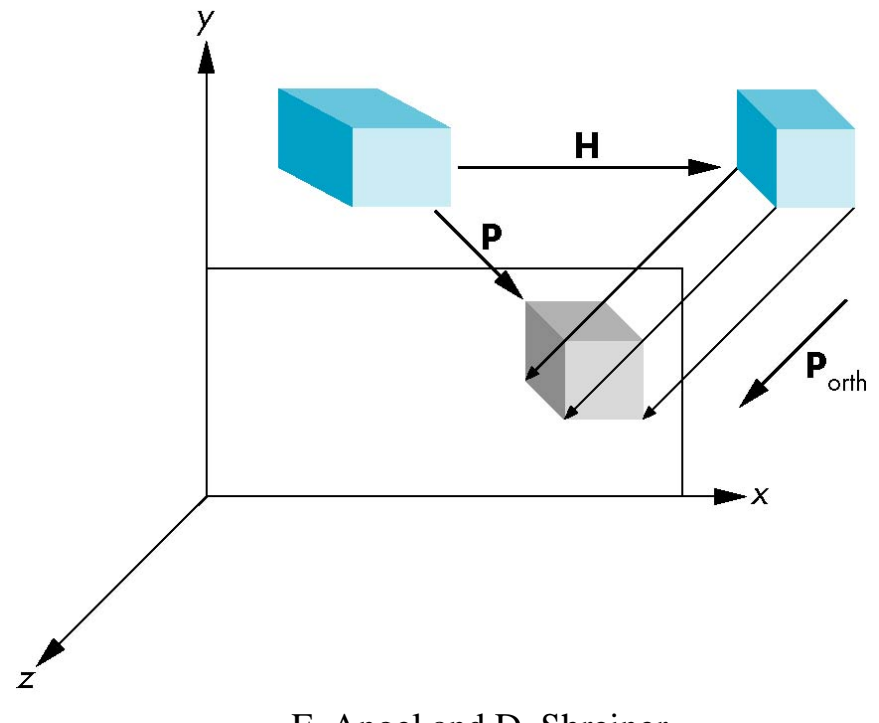

E. Angel and D. Shreiner

#### Simple Perspective

#### **Center of projection at the origin, projection plane is orthogonal to the z-direction and is parallel to the lens**

**Projection plane**  $z = d, d < 0$ 

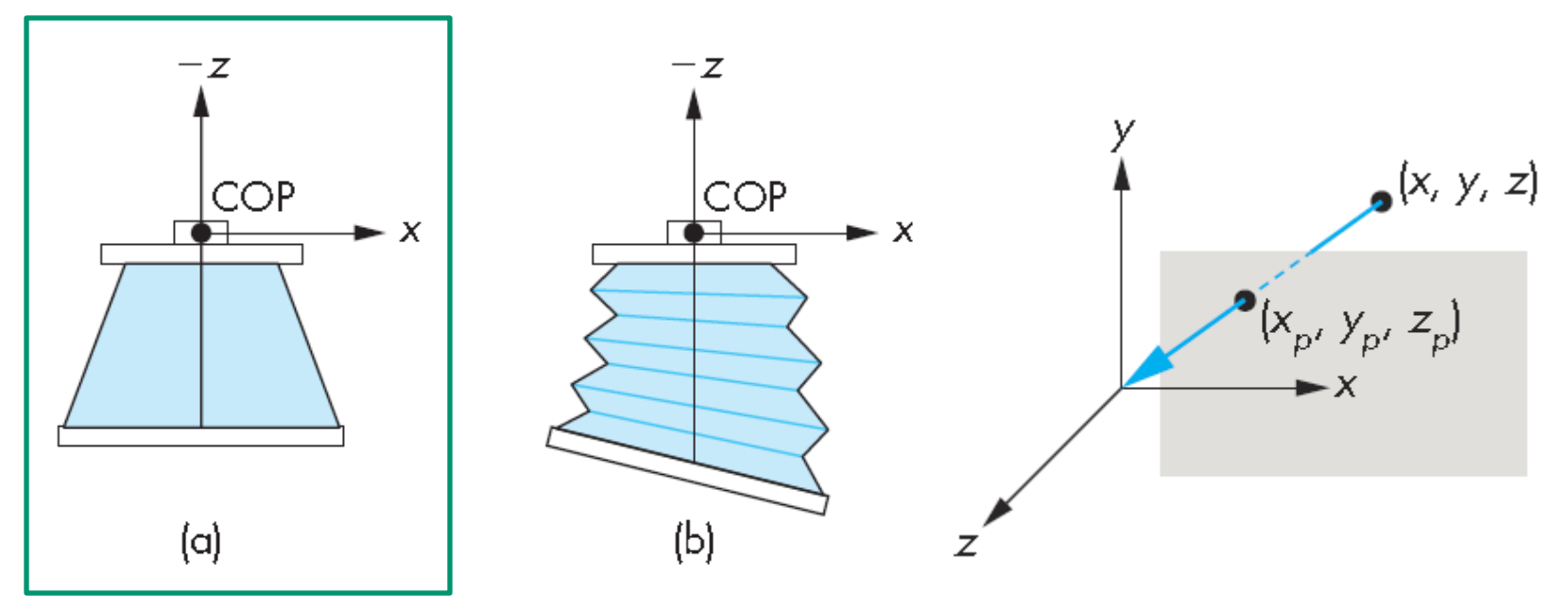

E. Angel and D. Shreiner

#### Perspective Equations

**Consider top and side views**

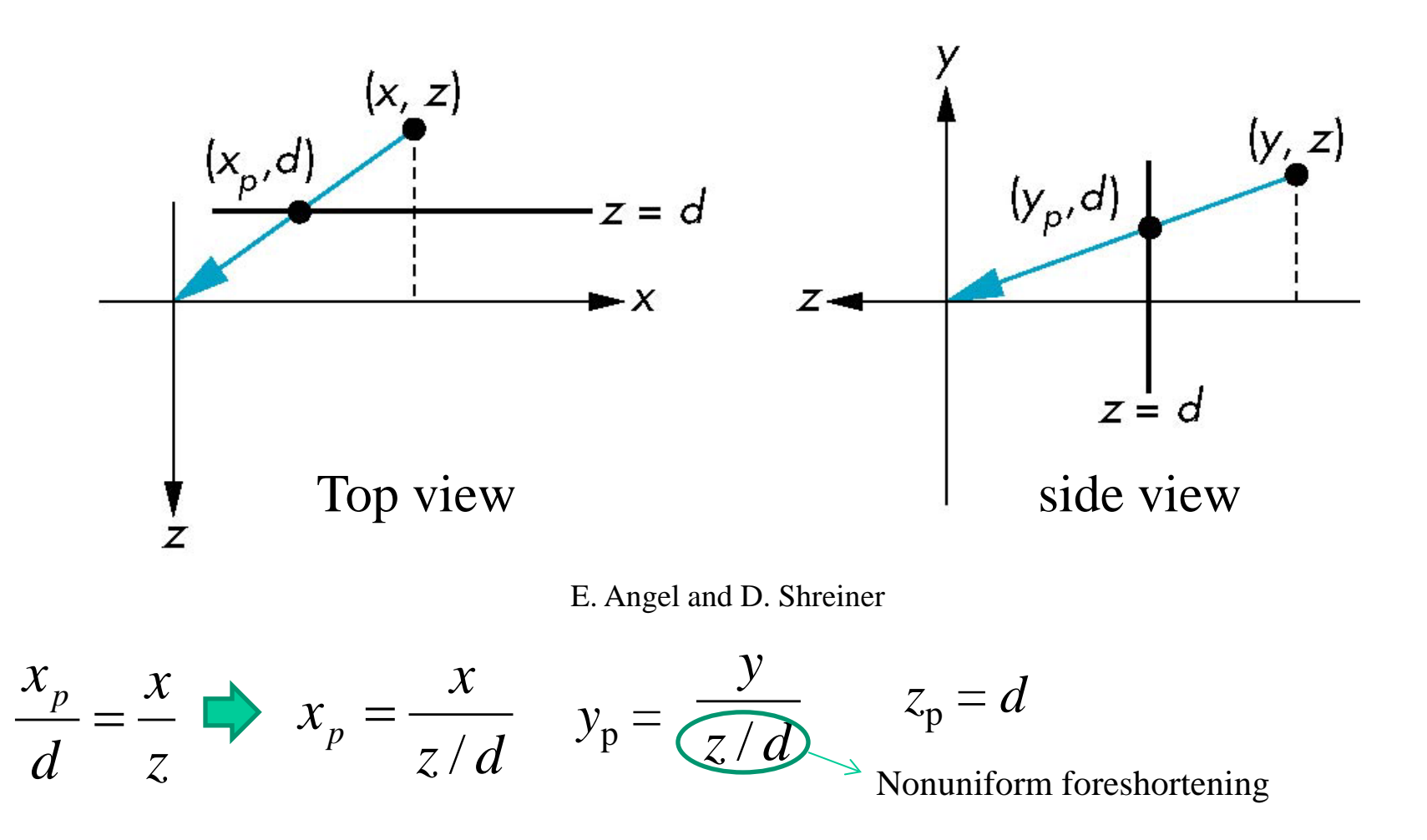

### Perspective Transformation

**Perspective transformation is**

- **Not linear**
- **Not affine**
- **Not reversible**

#### Homogeneous Coordinate Form

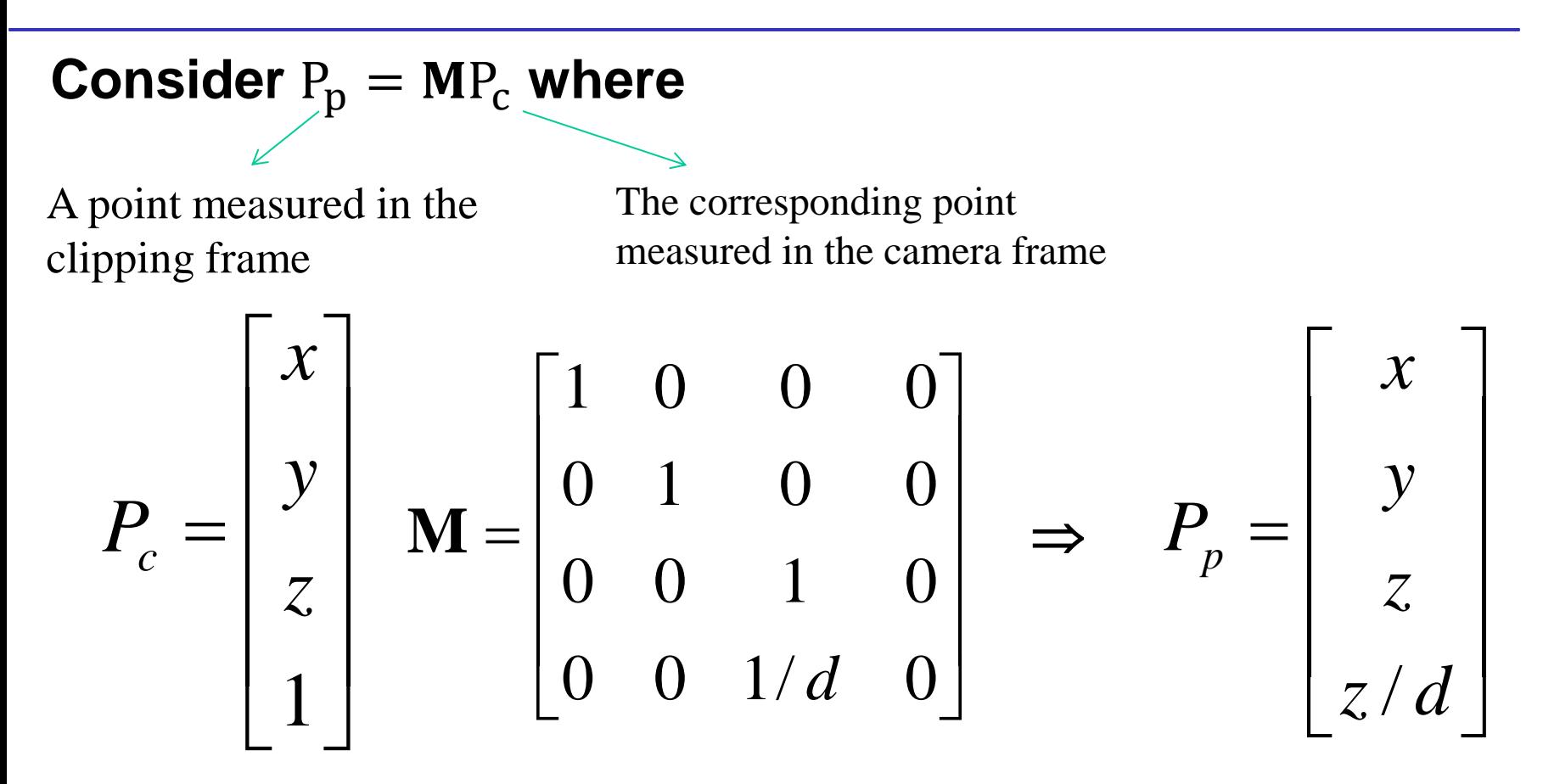

### Perspective Division

Note that  $w \neq 1$ , so we must divide by w to return from homogeneous coordinates

This *perspective division* yields the desired perspective equations

$$
x_p = \frac{x}{z/d} \qquad \qquad y_p = \frac{y}{z/d} \qquad \qquad z_p = d
$$

#### Perspective with OpenGL

#### **View volume is determined by the angle of view (field of view)**

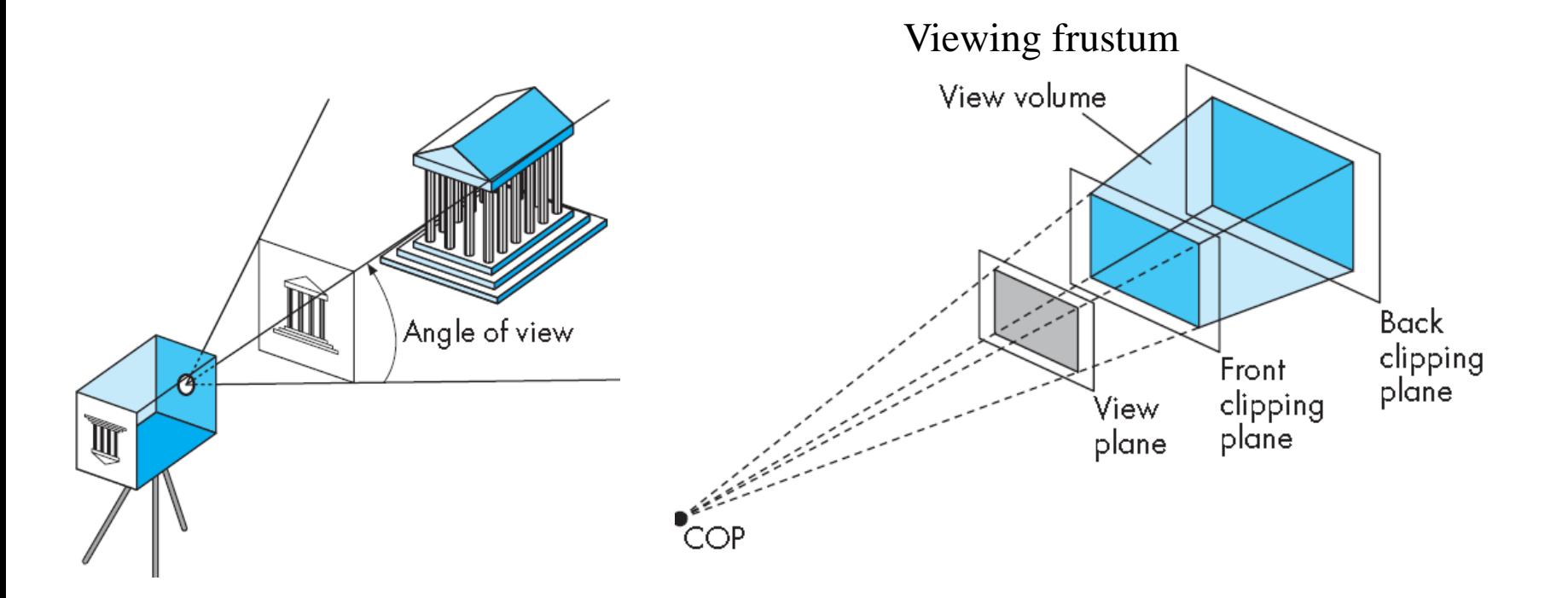

### Simple Perspective with OpenGL

Consider a simple perspective with

- the COP at the origin,
- the near clipping plane at  $z = -1$ , and
- a 90 degree field of view determined by the planes *x*   $= \pm z$ ,  $y = \pm z$
- Perspective projection matrix is

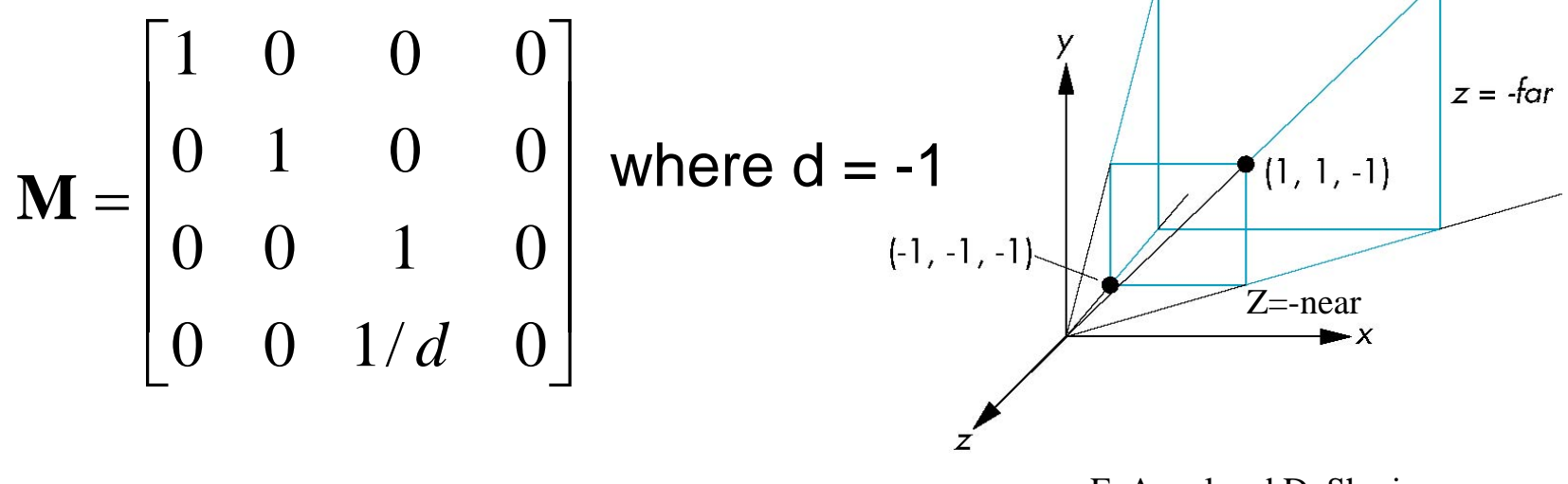

E. Angel and D. Shreiner:

### Simple Perspective with OpenGL

A point  $P(x, y, z, 1)$  is projected to a new point Q

$$
Q = \mathbf{M}P = \begin{bmatrix} 1 & 0 & 0 & 0 \\ 0 & 1 & 0 & 0 \\ 0 & 0 & 1 & 0 \\ 0 & 0 & -1 & 0 \end{bmatrix} \begin{bmatrix} x \\ y \\ z \\ 1 \end{bmatrix} = \begin{bmatrix} x \\ y \\ z \\ -z \end{bmatrix} = \begin{bmatrix} -x/z \\ -y/z \\ -1 \\ 1 \end{bmatrix}
$$

## Recall View Normalization

- The default projection is **orthogonal (orthographic) projection**
- Most graphics systems use *view normalization*
	- All other views are converted to the orthographic view by distorting the objects - *normalization*
	- Allows use of the same pipeline for all views

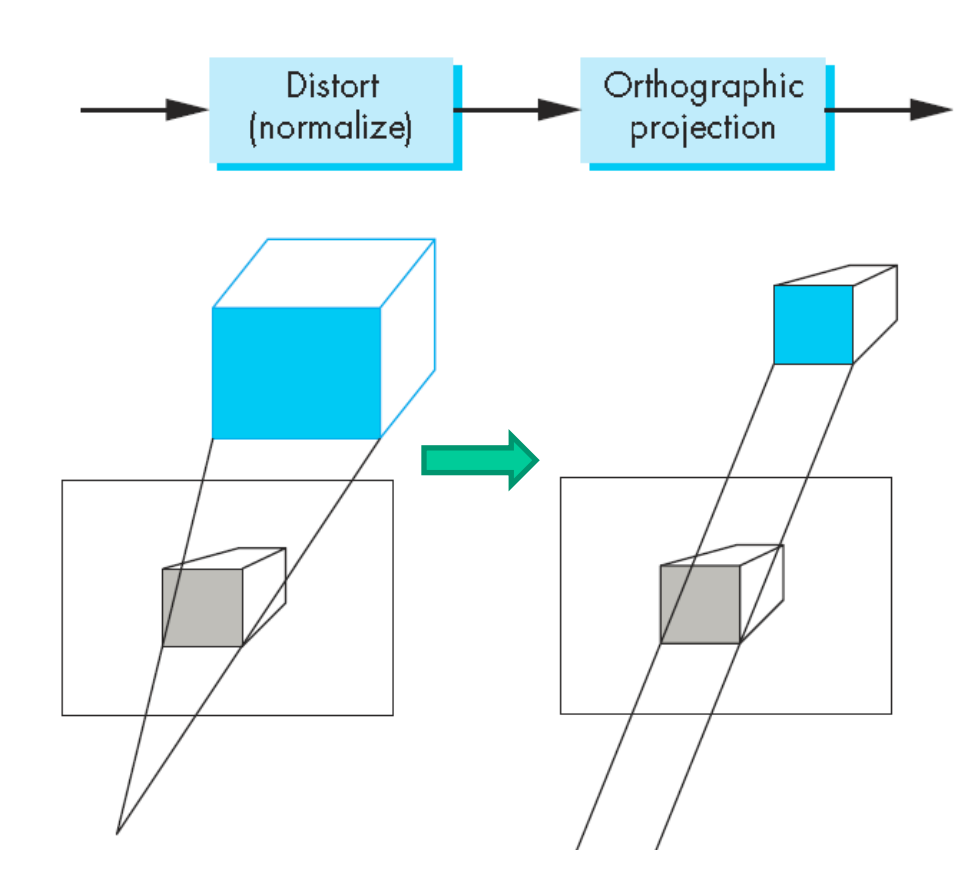

E. Angel and D. Shreiner

#### Perspective Projection and Normalization

We will show the projection can be achieved by *view normalization* and an *orthographic projection*

Consider a matrix 
$$
\mathbf{N} = \begin{bmatrix} 1 & 0 & 0 & 0 \\ 0 & 1 & 0 & 0 \\ 0 & 0 & \alpha & \beta \\ 0 & 0 & -1 & 0 \end{bmatrix}
$$

A point  $P=(x, y, z, 1)$  is transformed to a new point  $P'=(x', y, z, z, 1)$  $y'$ ,  $z'$ ,  $w'$ ) as  $P' = N$ 

$$
x' = x
$$
  
y' = y  
z' = \alpha z + \beta  
w' = -z

#### Perspective Projection and Normalization

After perspective division, we can have P' represented in 3D

$$
P' = (x''', y''', z'')
$$
  
\n
$$
x'' = -x/z
$$
  
\n
$$
y'' = -y/z
$$
  
\n
$$
z'' = -(\alpha + \beta/z)
$$

Then, apply an orthographic projection along the z-axis, we have

$$
Q = \mathbf{M}_{\text{orth}} P' = \begin{bmatrix} 1 & 0 & 0 & 0 \\ 0 & 1 & 0 & 0 \\ 0 & 0 & 0 & 0 \\ 0 & 0 & 0 & 1 \end{bmatrix} \begin{bmatrix} -x/z \\ -y/z \\ -( \alpha + \beta/z) \\ 1 \end{bmatrix} = \begin{bmatrix} -x/z \\ y \\ 0 \\ 1 \end{bmatrix} = \begin{bmatrix} x \\ y \\ 0 \\ -z \end{bmatrix}
$$

The result is exactly the same as performing perspective projection directly!

### Picking  $\alpha$  and  $\beta$

### **What are** α **and** β **for?**

After applying view normalization, the new clipping volume should be transformed to the default clipping volume

- The near plane  $z=$  near needs to be mapped to  $z''= -1$
- The far plane  $z=$  far needs to be mapped to  $z''=1$
- The sides  $x = \pm z$  and  $y = \pm z$  needs to be mapped to  $x'' = \pm z$  $1, y' = \pm 1$

### Normalization Transformation

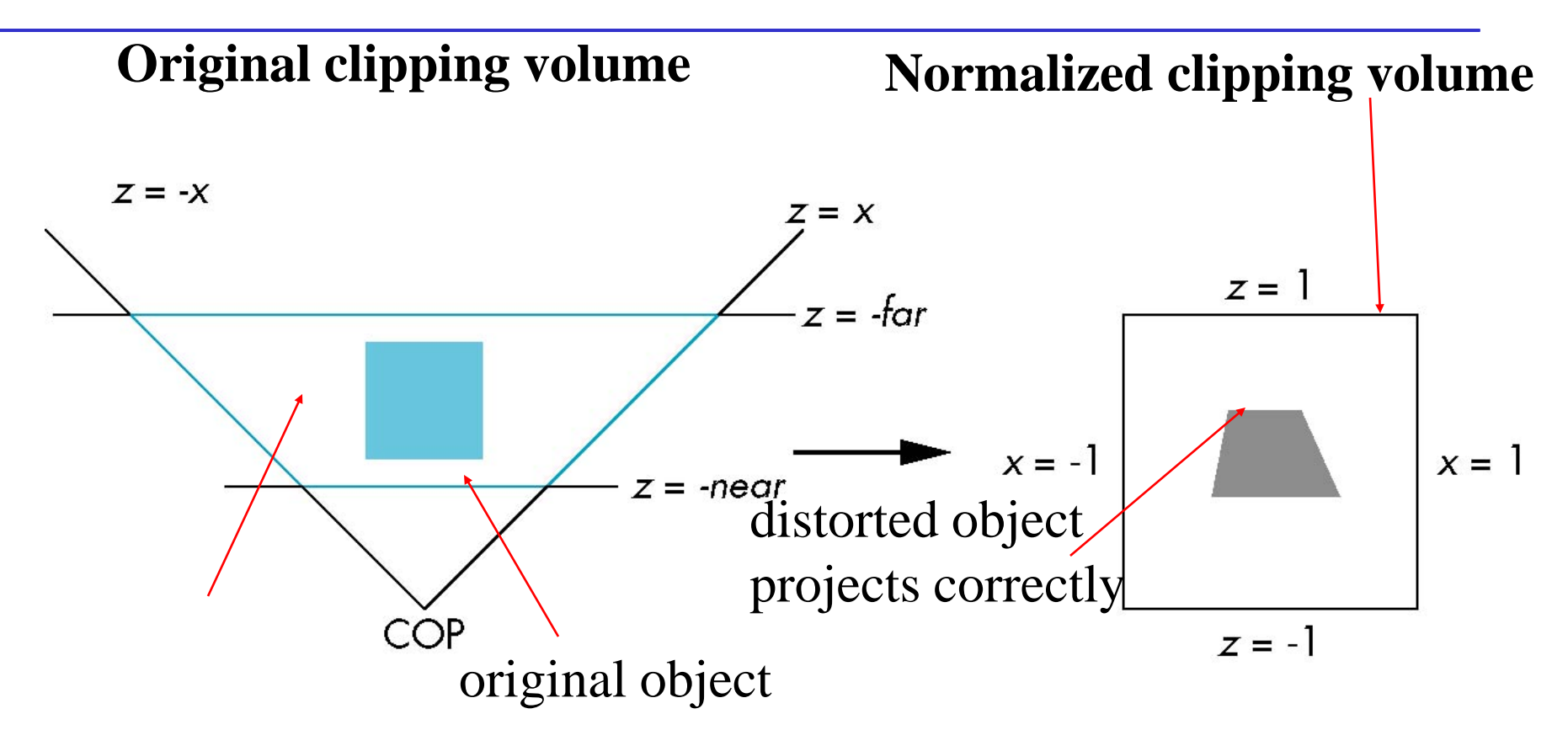

E. Angel and D. Shreiner

#### Picking  $\alpha$  and  $\beta$

$$
z'' = -(\alpha + \beta/z)
$$

 $z' = -(\alpha + \beta / z) = -(\alpha + \beta / (-near)) = -1$ z =-near will transformed to *z*" =  $-(α+β/z) = -(α+β/(-far)) = 1$  $z =$ -far will transformed to

$$
\alpha = \frac{\text{near} + \text{far}}{\text{near} - \text{far}} \quad \text{and} \quad \beta = \frac{2\text{near} * \text{far}}{\text{near} - \text{far}}
$$

**Frustum(left,right,bottom,top,near,far)**

- Frustum can be either symmetric about the zaxis or asymmetric.
- All are measured in the *camera frame.*

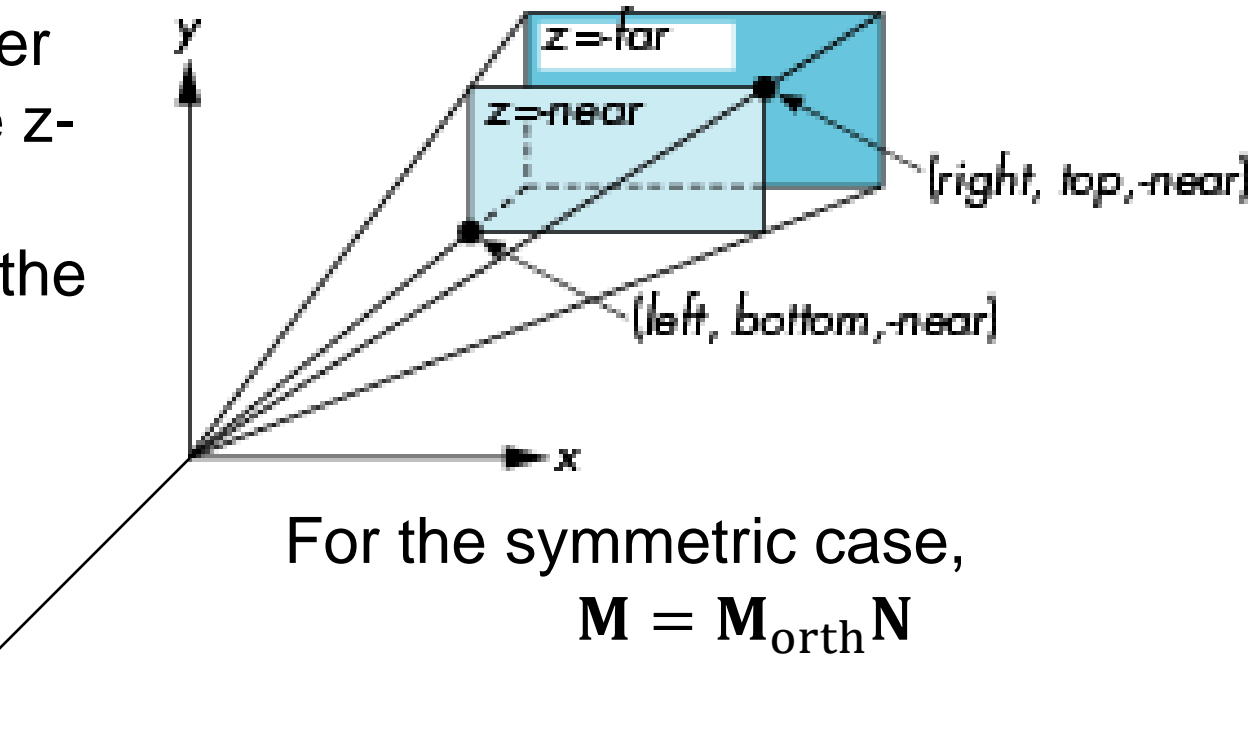

E. Angel and D. Shreiner

#### **How do we handle the asymmetric frustum?**

Convert the frustum to a symmetric one by performing a shear followed by a scaling to get the normalized perspective volume.

**Step 1 Shear:** Transform the point  $\left(\frac{left+right}{2}\right)$  $\frac{b}{2}$ ,  $\frac{op + bottom}{2}$ ,  $-near$ ) to  $(0,0,-near)$  $\overline{\phantom{a}}$  $\overline{\phantom{a}}$  $\overline{\phantom{a}}$  $\overline{\phantom{a}}$  $\rfloor$  $\overline{\phantom{a}}$  $\overline{\phantom{a}}$  $\overline{\phantom{a}}$  $\overline{\phantom{a}}$  $\overline{\phantom{a}}$  $\lfloor$  $\overline{\phantom{a}}$ = 0 0 0 1 0 0 1 0  $0 \quad 1 \quad \cot \varphi \quad 0$  $1 \quad 0 \quad \cot \theta \quad 0$  $\mathbf{H}(\theta,\phi)$ where 2near  $\cot \theta = \frac{\text{left} + \text{right}}{2}$ 2near and  $\cot \varphi = \frac{\mathrm{top} + bottom}{2\pi\cos\theta}$ 

**After shearing, the resulting frustum is described by** 

4 sides 
$$
x = \pm \frac{\text{right-left}}{\text{2near}} \quad y = \pm \frac{\text{top bottom}}{\text{2near}}
$$

$$
Near plane \qquad z = -near
$$

$$
Far plane \t z = -far
$$

#### **Step 2: Scaling**  $S =$ 2near  $\frac{light-left}{}$  0 0 0  $\boldsymbol{0}$ 2near − bottom  $0 \quad 0$  $0 \t 1 \t 0$  $0 \qquad \qquad 0 \qquad \qquad 0$

#### **Step 3: Perspective normalization N**

**The final perspective matrix**

$$
\mathbf{M}_p = \mathbf{NSH} = \begin{bmatrix} \frac{2near}{right - left} & 0 & \frac{left + right}{right} & 0 \\ 0 & \frac{2near}{top - bottom} & \frac{bottom + top}{top - bottom} & 0 \\ 0 & 0 & \frac{near + far}{near - far} & \frac{2near * far}{near - far} \\ 0 & 0 & -1 & 0 \end{bmatrix}
$$

#### Using Field of View: Perspective()

**An alternative and more convenient way is to use the field of view**

**Perspective(fovy, aspect, near, far) often provides a better interface**

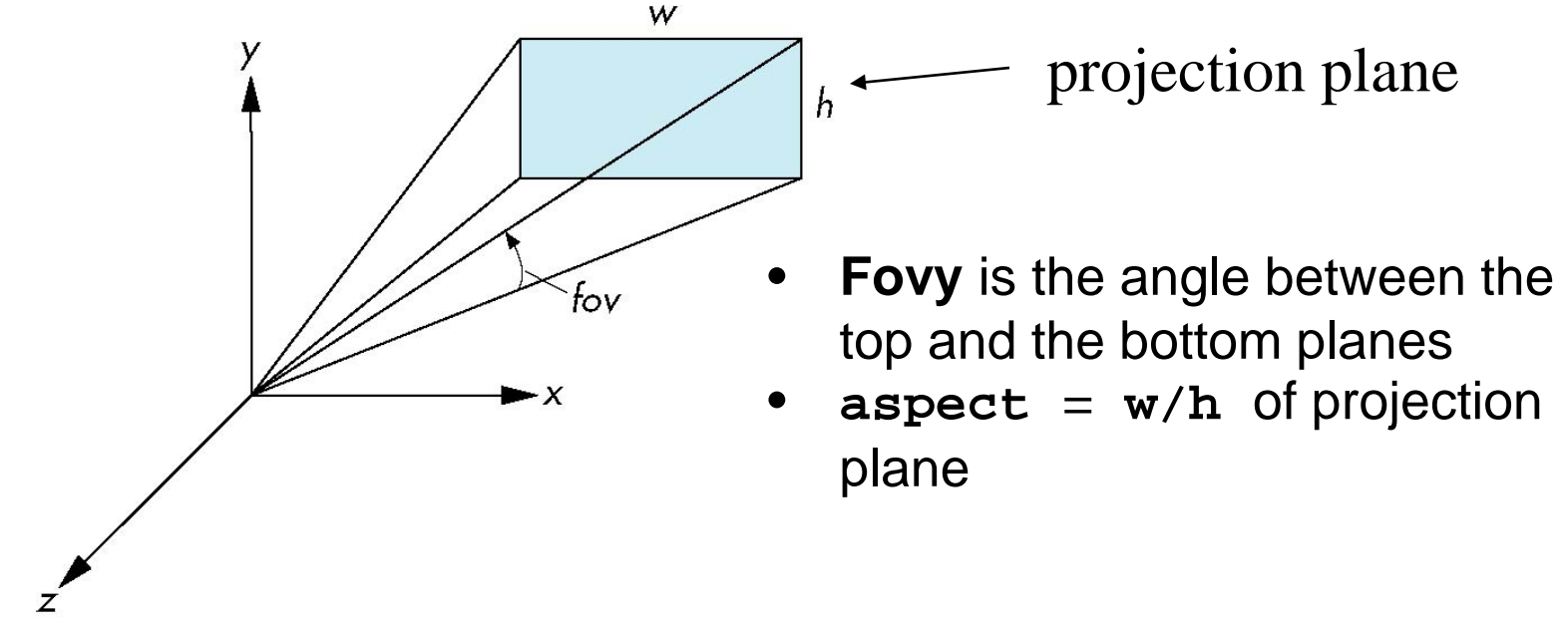

E. Angel and D. Shreiner

#### Using Field of View: Perspective()

**Enforce a symmetric frustum**  $left = -rightight$  $bottom = -top$ **Frustum()** ⟺**Perspective()**  $vy = 2 \tan^{-1} \frac{top - bottom}{2 near}$ 2near

$$
left = aspect * bottom
$$

$$
top = \tan\left(\frac{fovy}{2}\right) * near
$$